# **DUE GlobBiomass**

# Vol. 01 Minutes of the 3rd User Workshop 11.-13.09.2017 FAO Rome, Italy

Prepared for European Space Agency (ESA-ESRIN) In response to ESRIN/Contract No. 4000113100/14/I\_NB

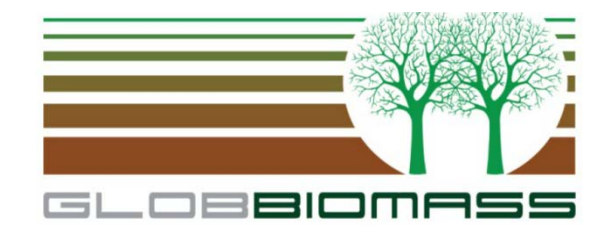

Prepared by

Friedrich-Schiller-University Jena, Department for Earth Observation, Germany

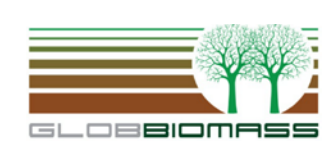

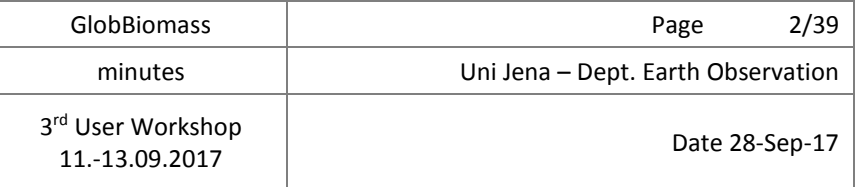

### **Revision History**

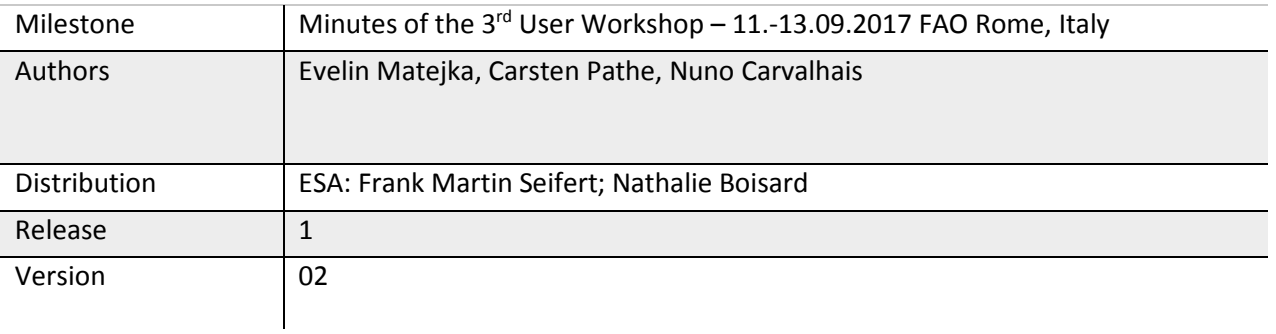

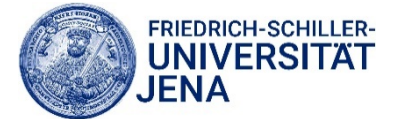

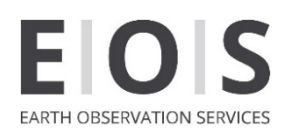

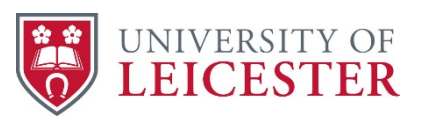

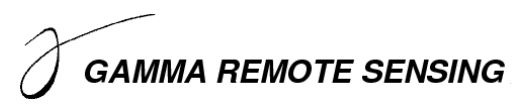

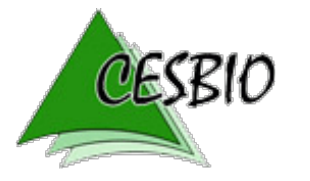

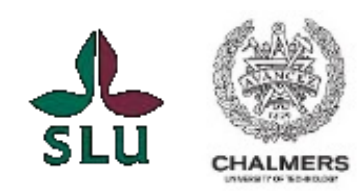

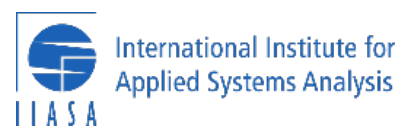

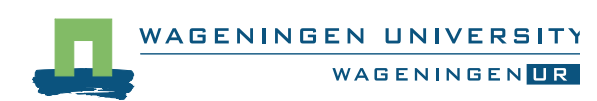

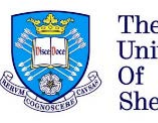

The<br>University<br>Of Sheffield.

Max Planck Institute<br>for Biogeochemistry

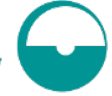

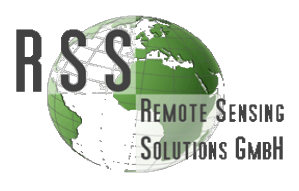

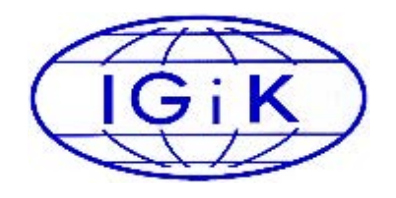

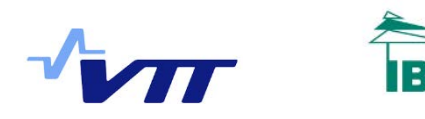

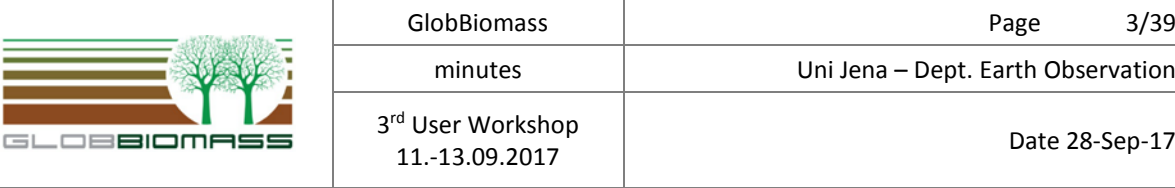

## *Participant List*

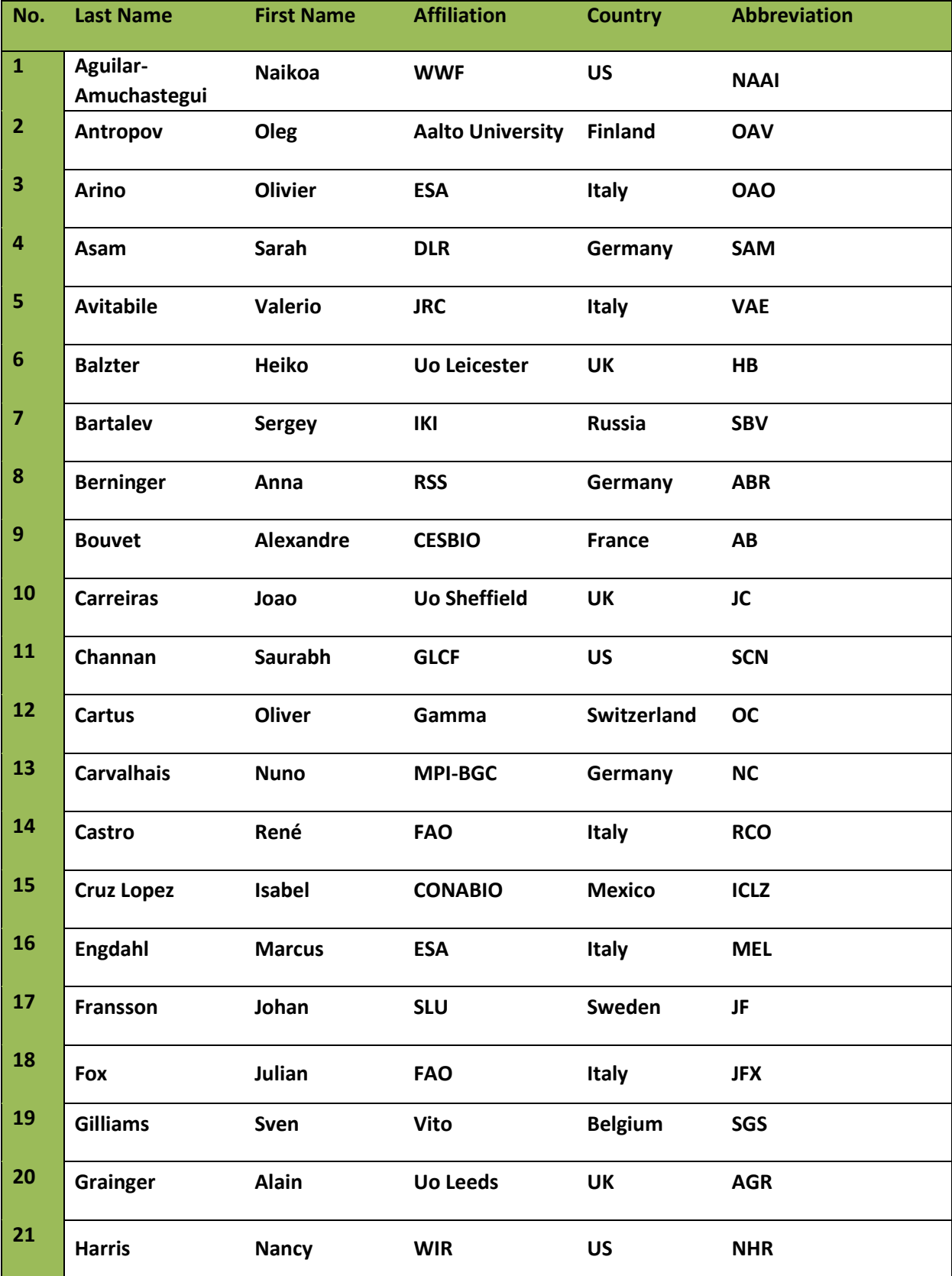

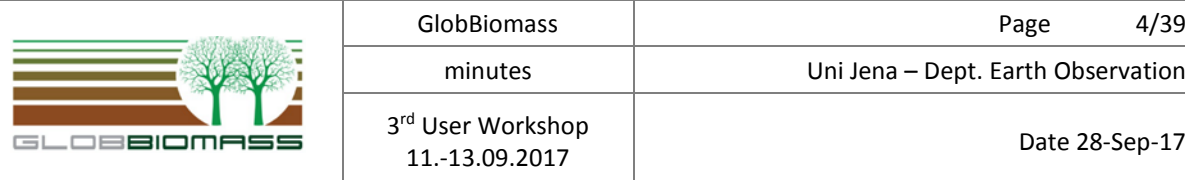

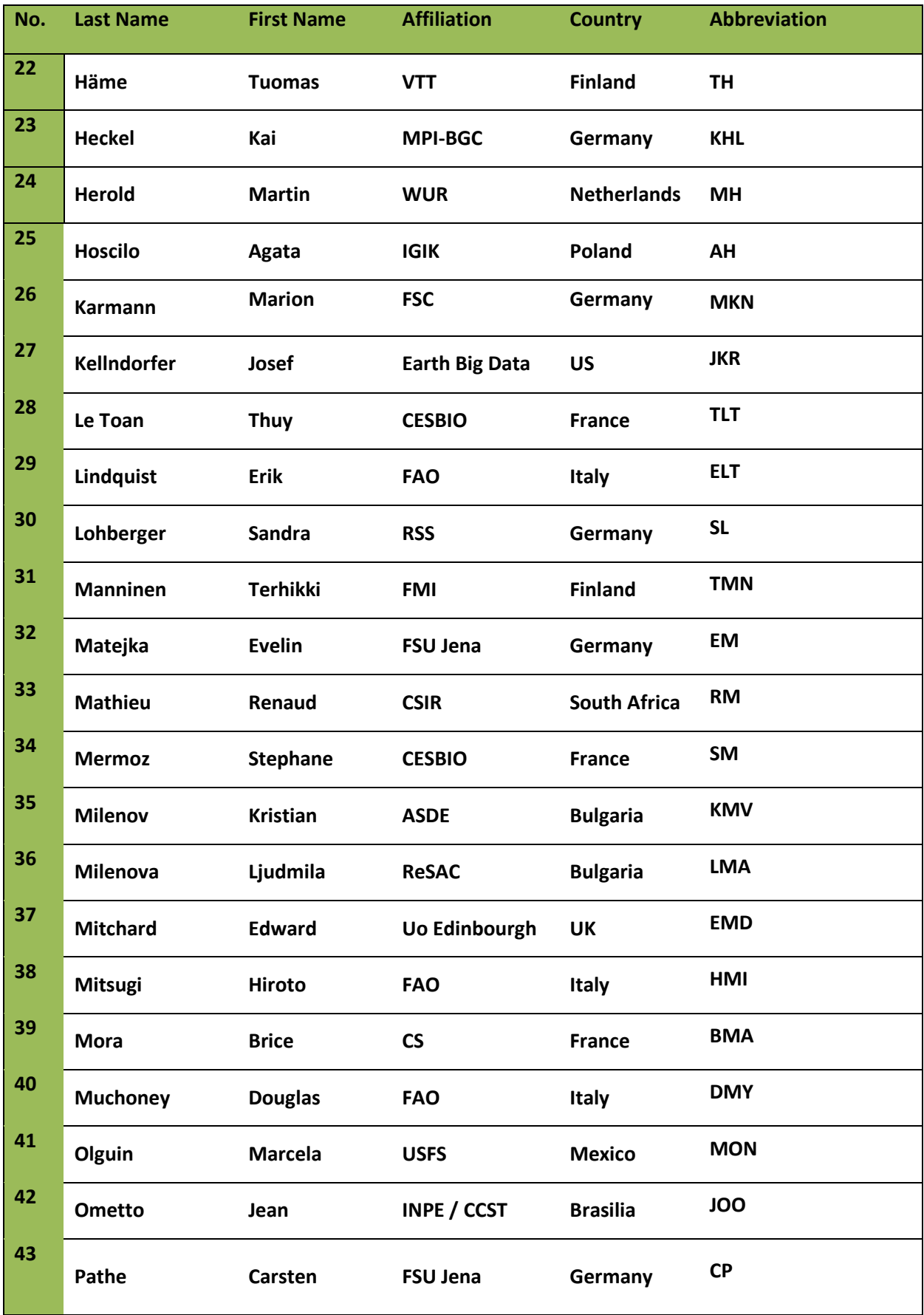

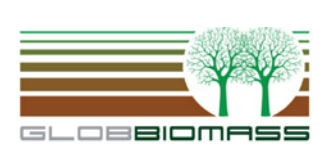

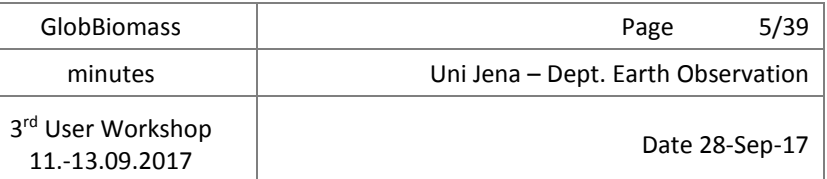

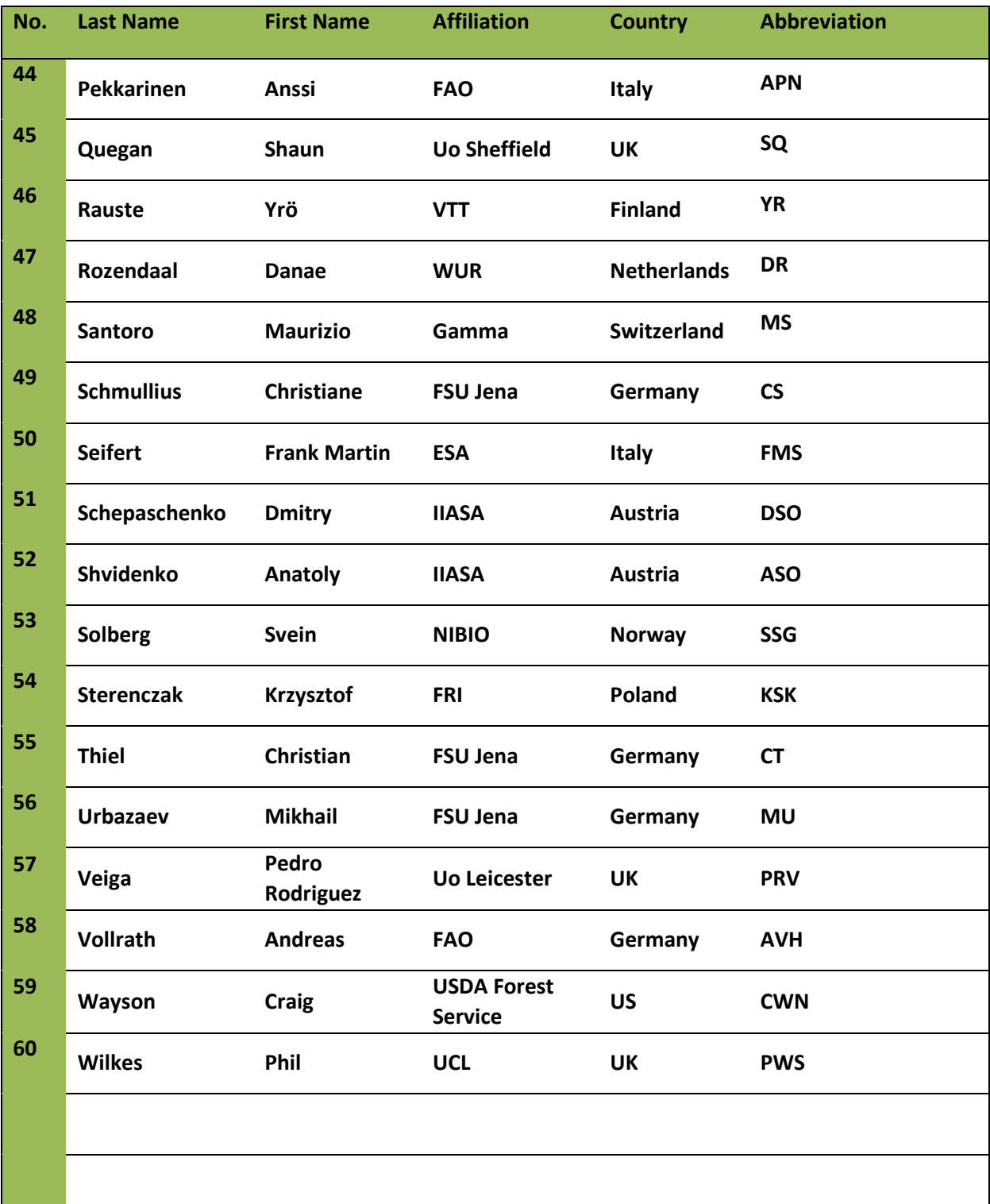

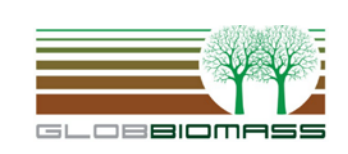

GlobBiomass and Company and Company and Page 6/39

3rd User Workshop

minutes Uni Jena – Dept. Earth Observation

User WORSHOP<br>11.-13.09.2017 Date 28-Sep-17

#### **Final GlobBiomass User Consultation Meeting 11-13 September 2017, FAO - Rome, Italy**

Final Agenda (8-Sep-2017)

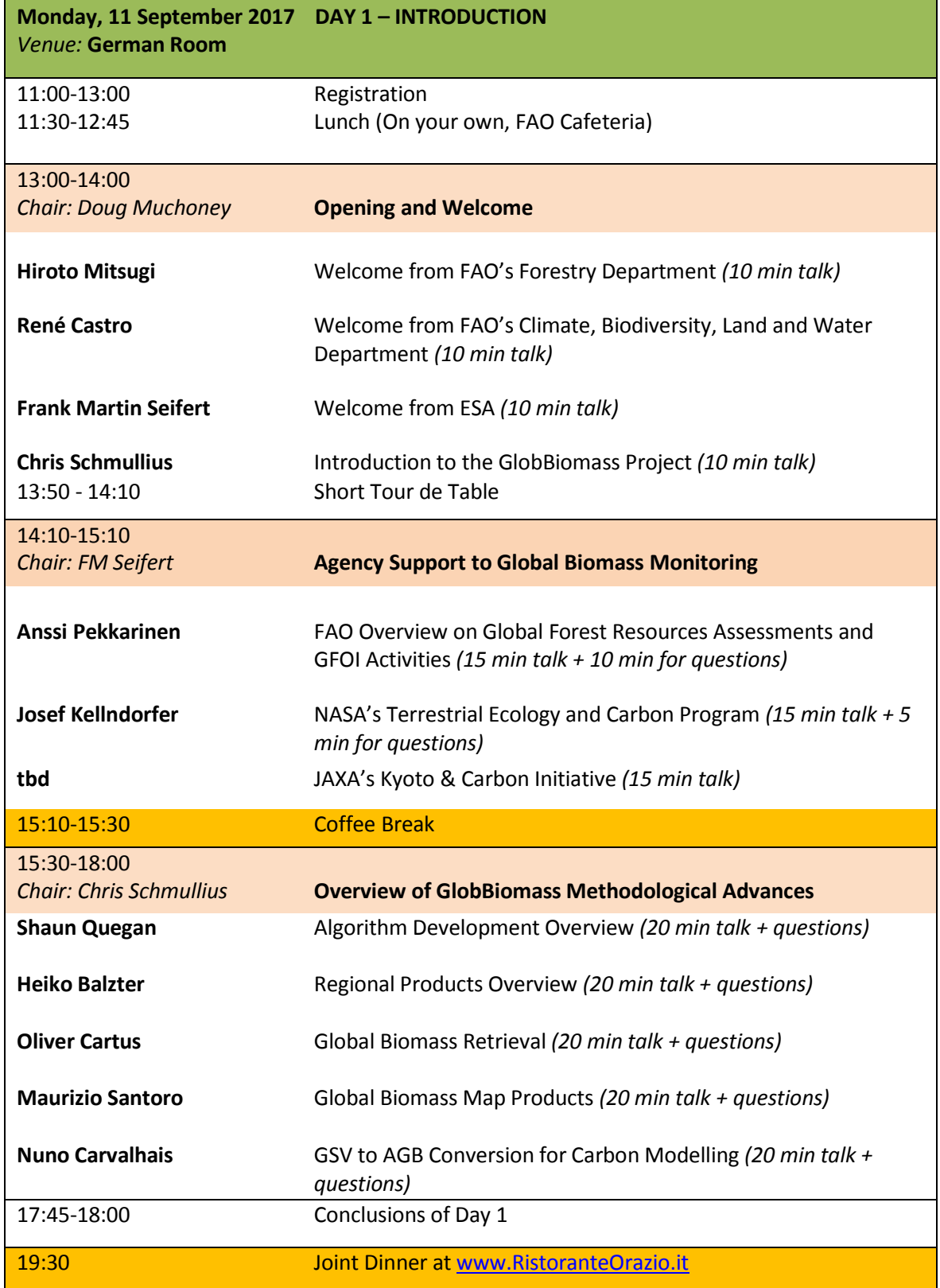

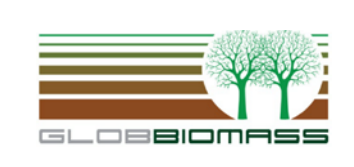

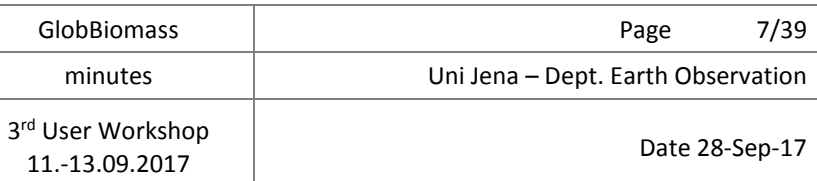

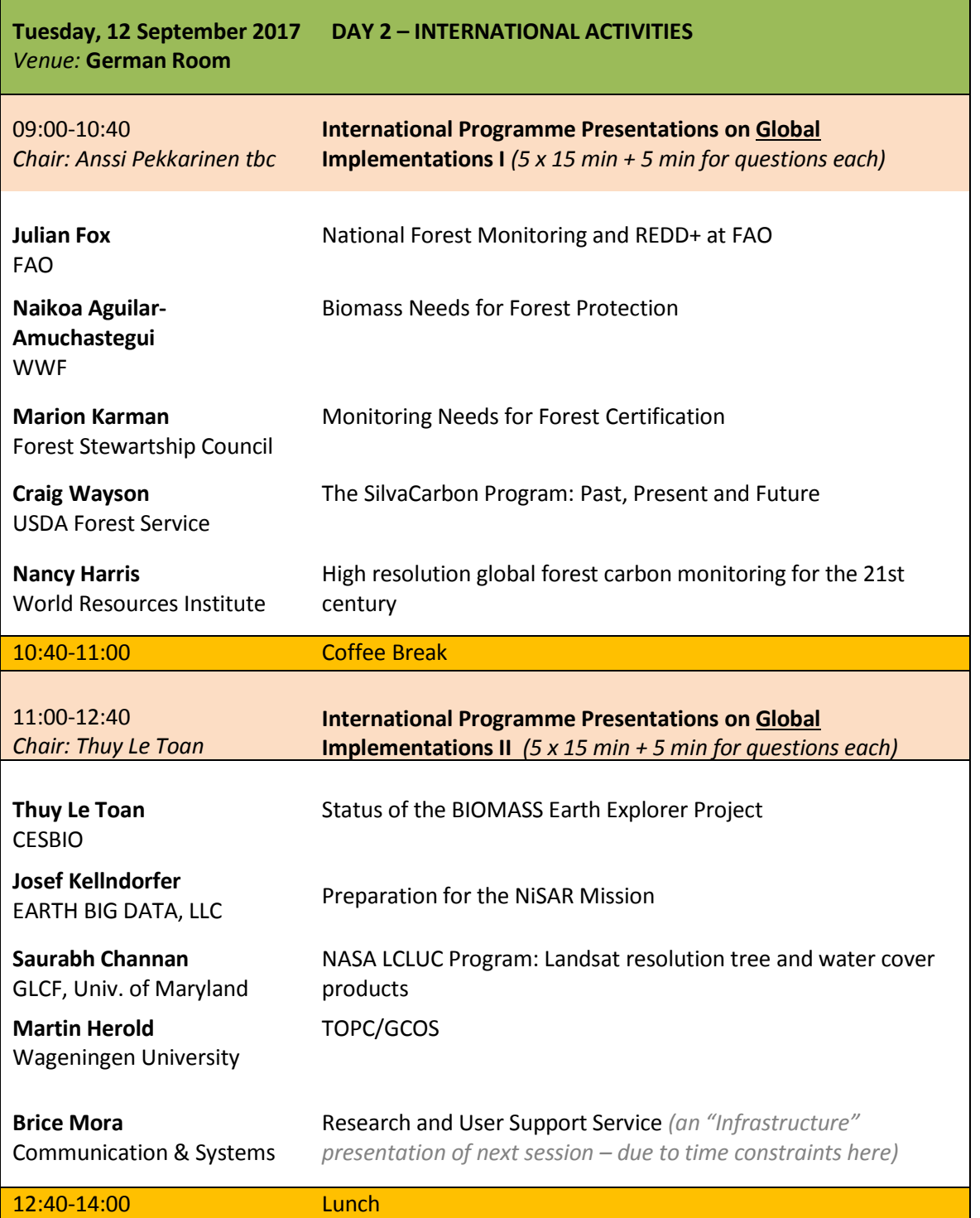

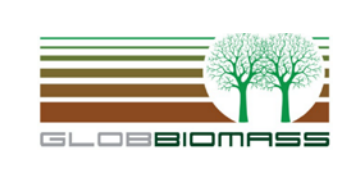

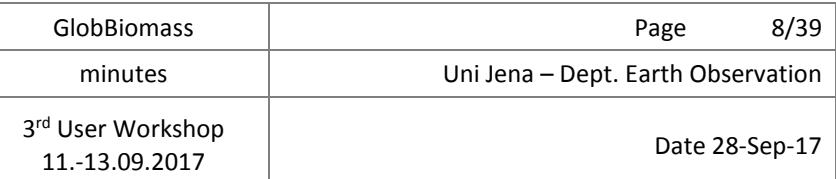

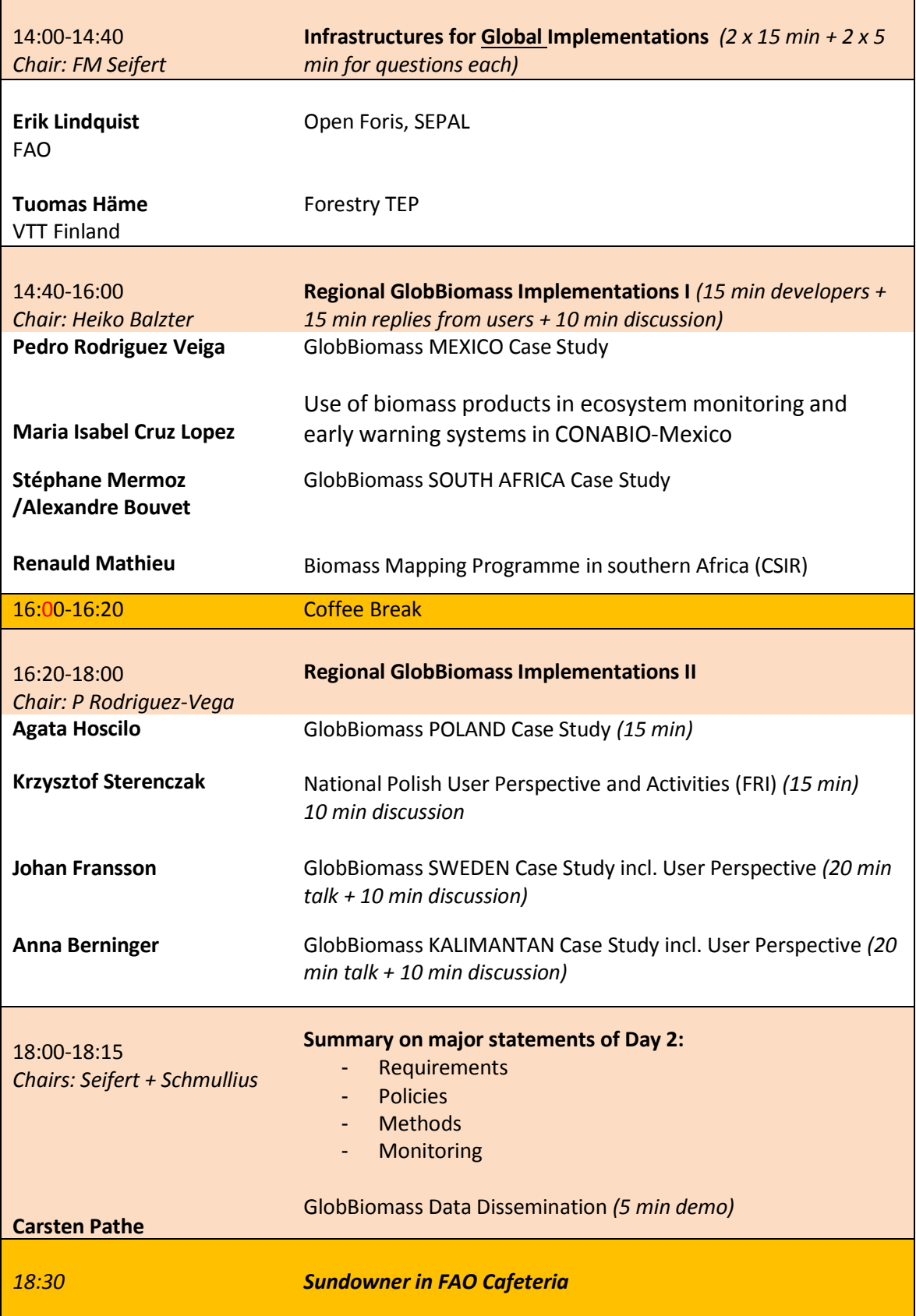

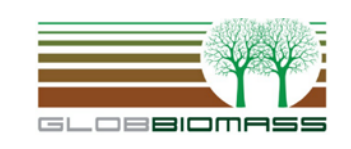

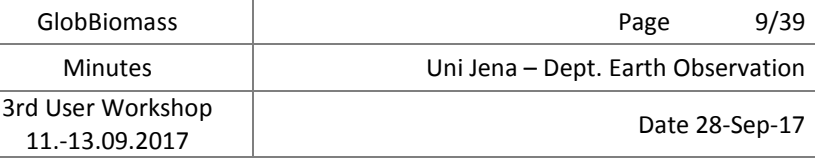

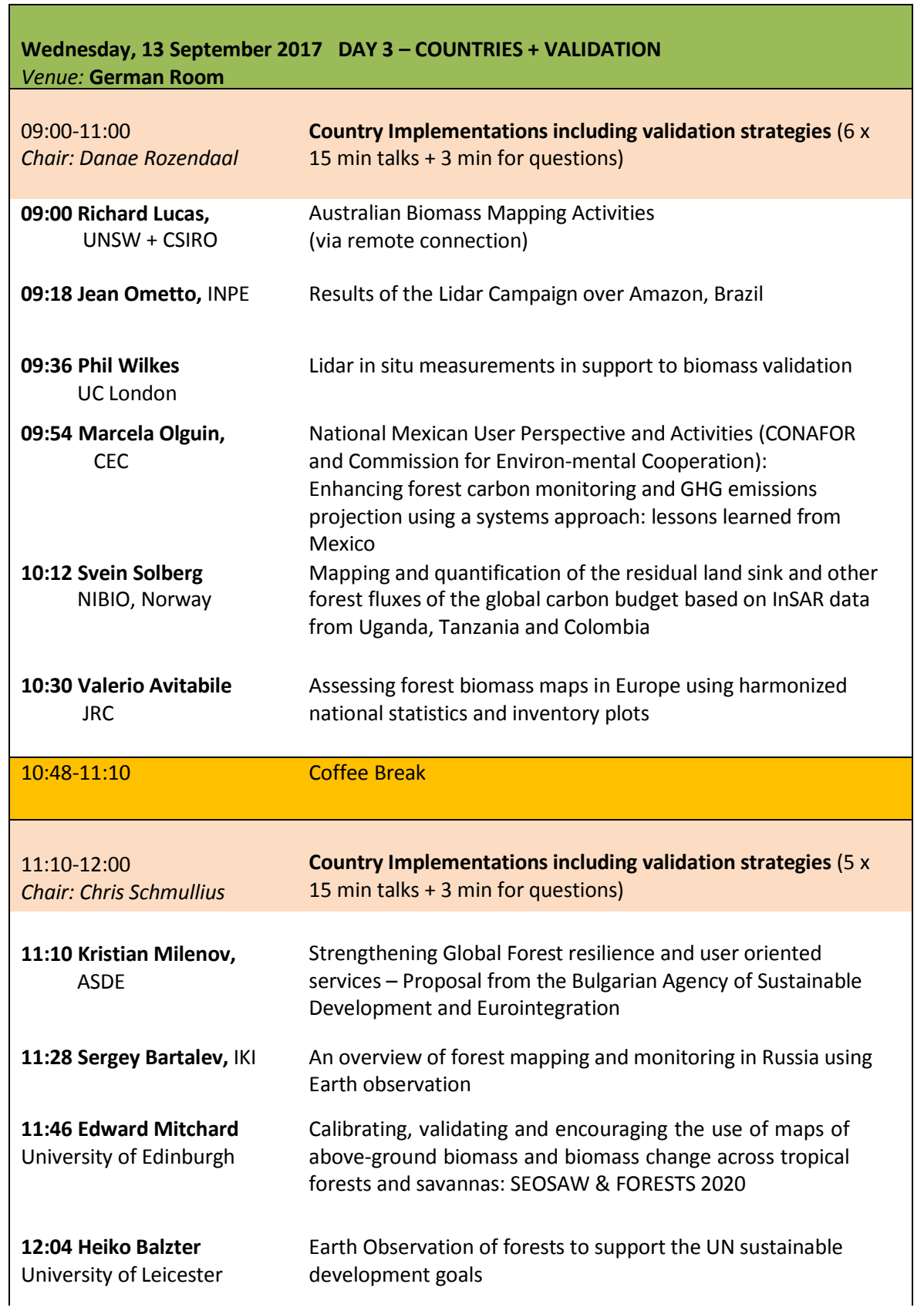

T

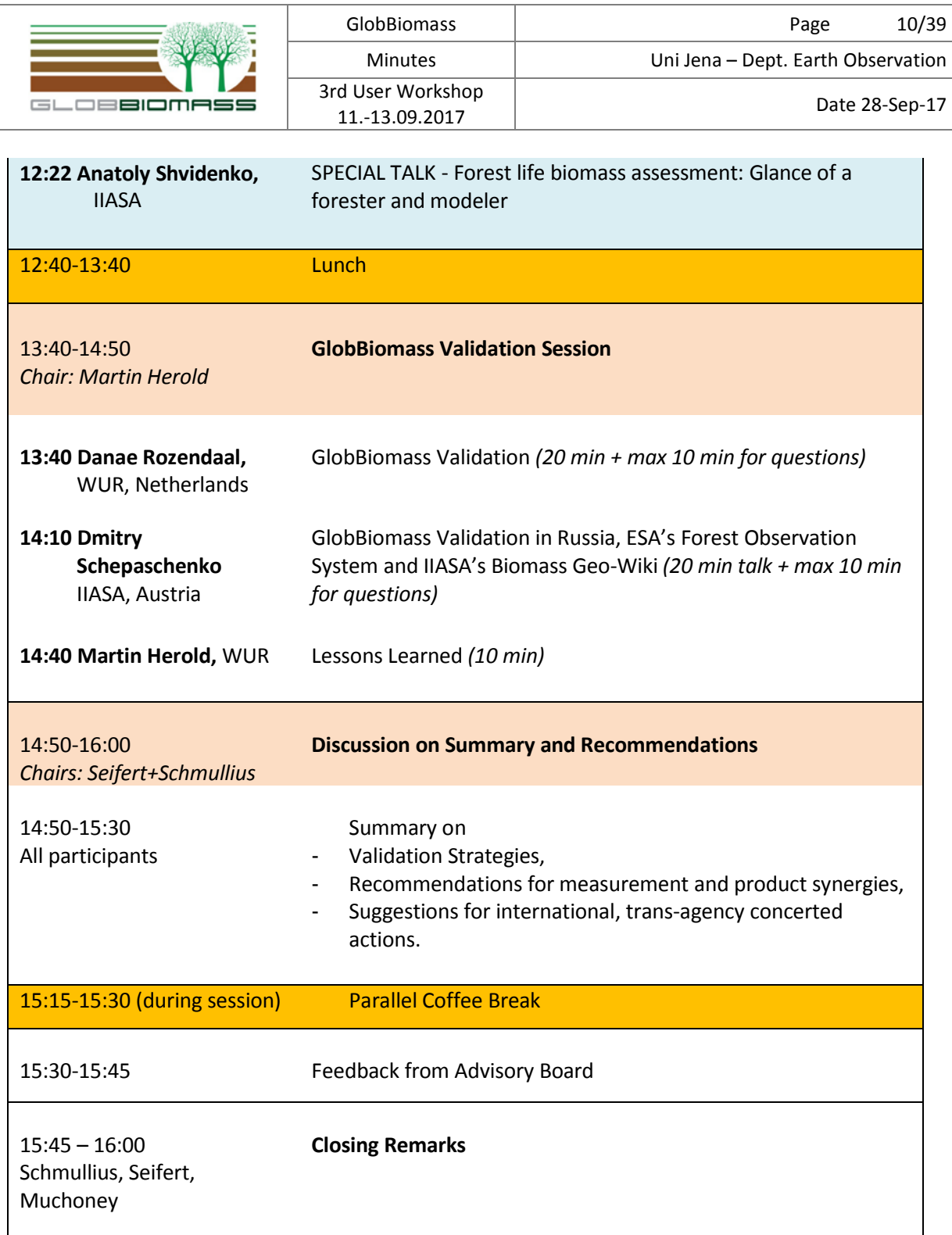

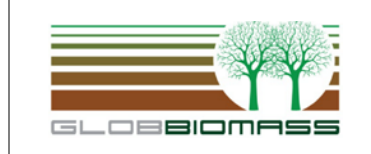

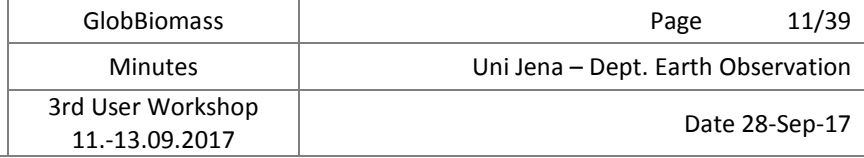

#### **11.09.17 Task 1: Opening and Welcome**

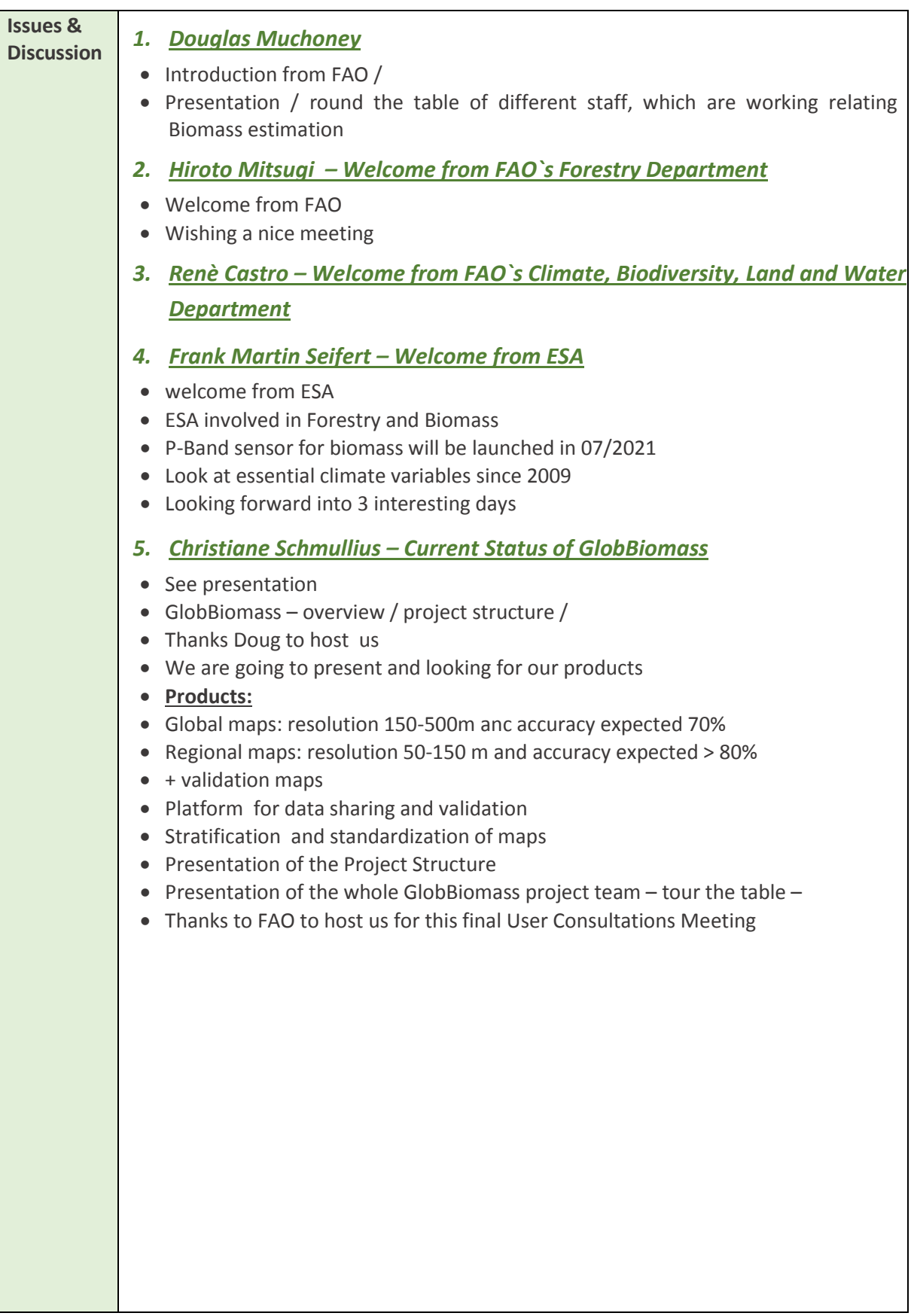

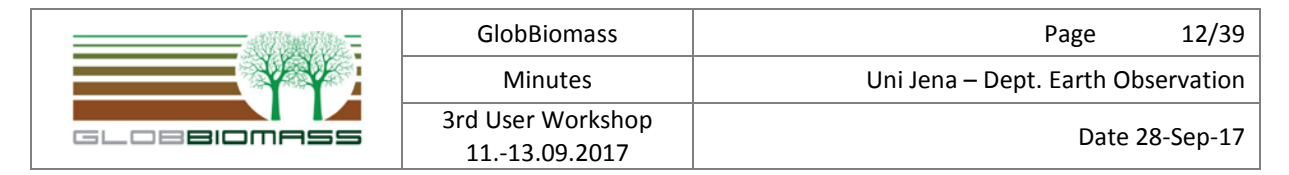

#### **11.09.2017 Task 2: Agency Support to Global Biomass Monitoring**

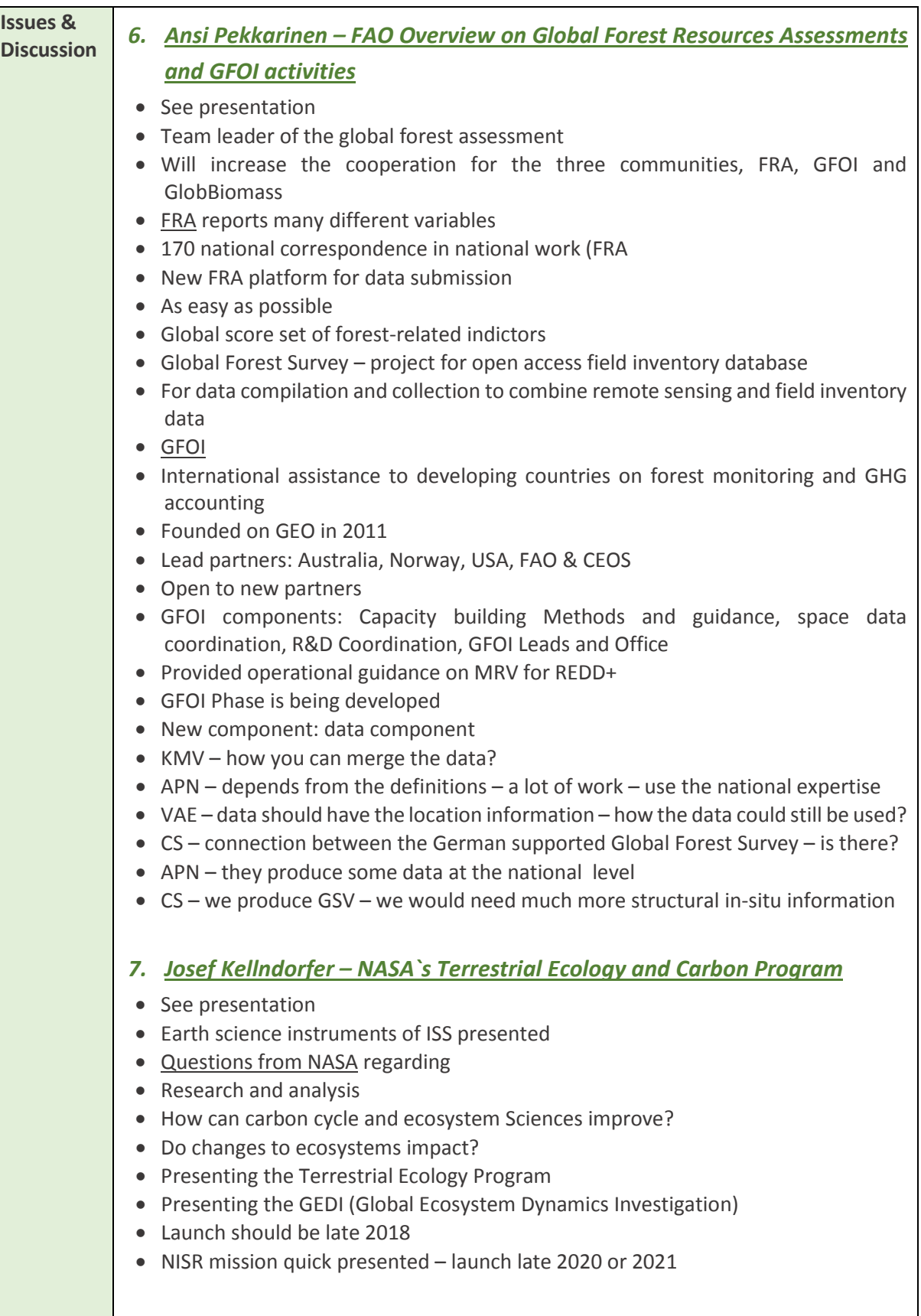

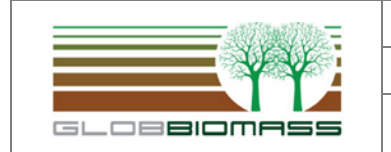

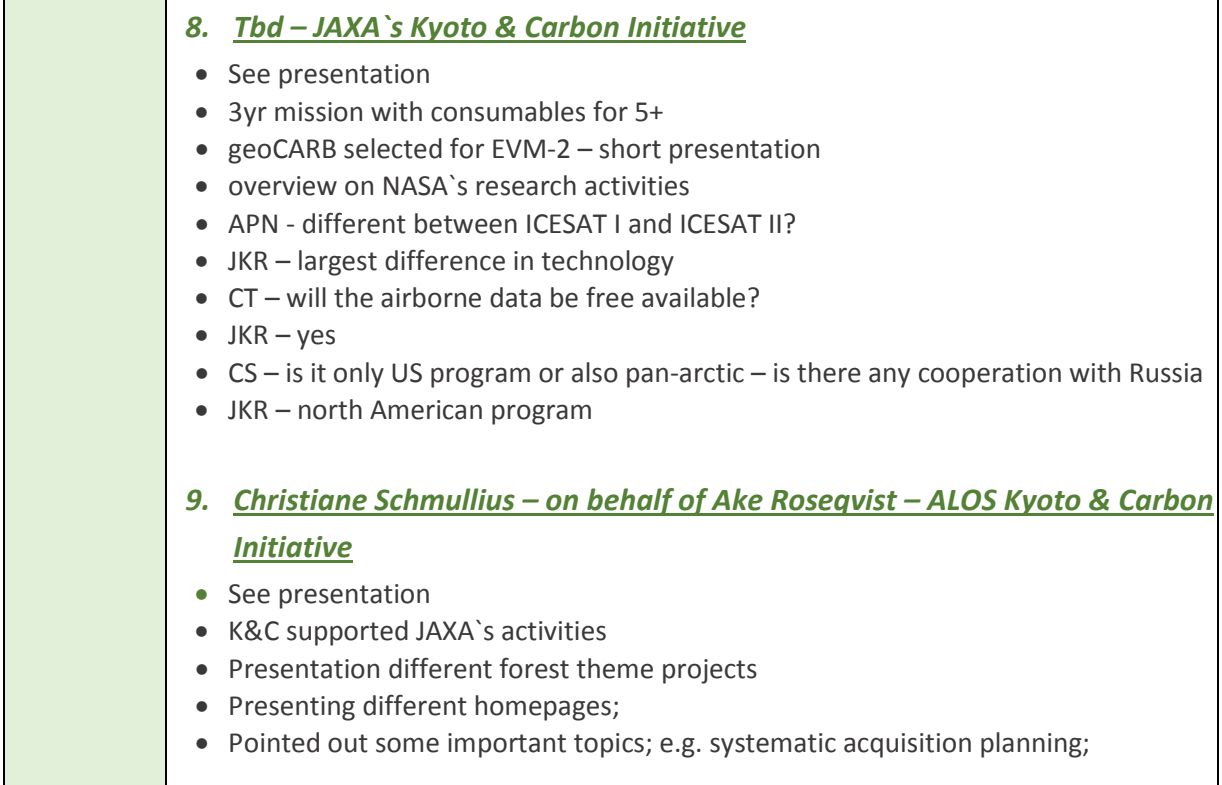

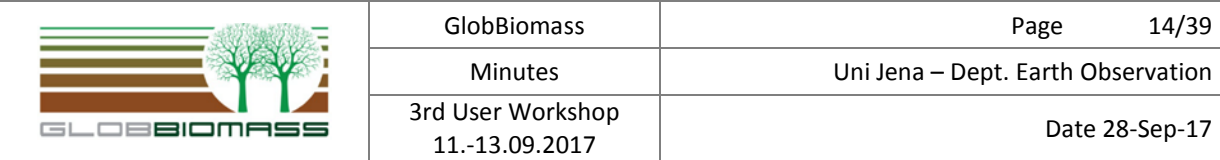

#### **11.09.2017 Task 3: Overview of GlobBiomass Methodological Advances**

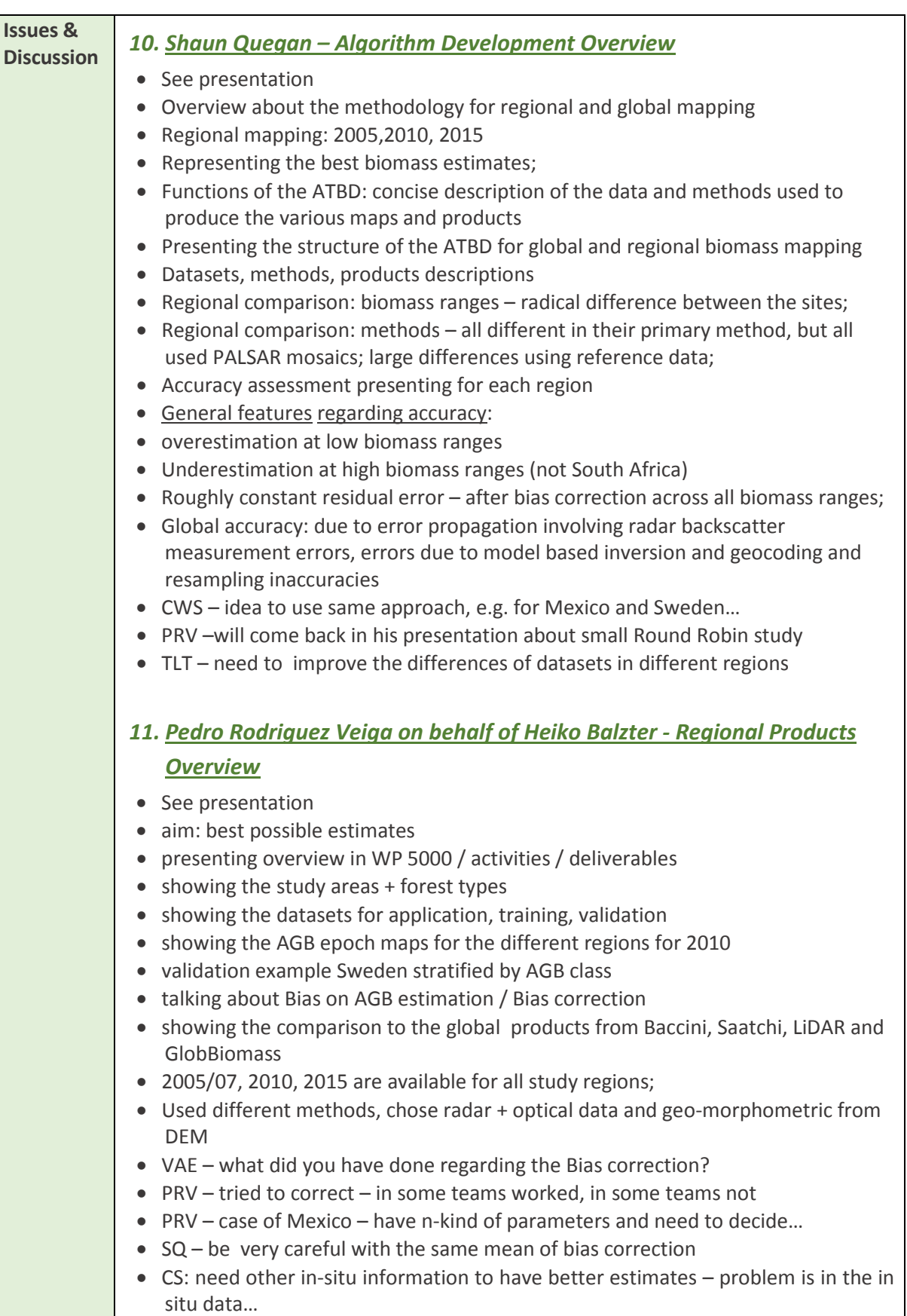

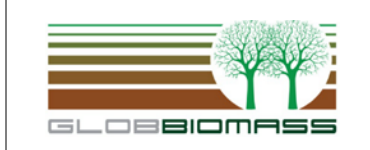

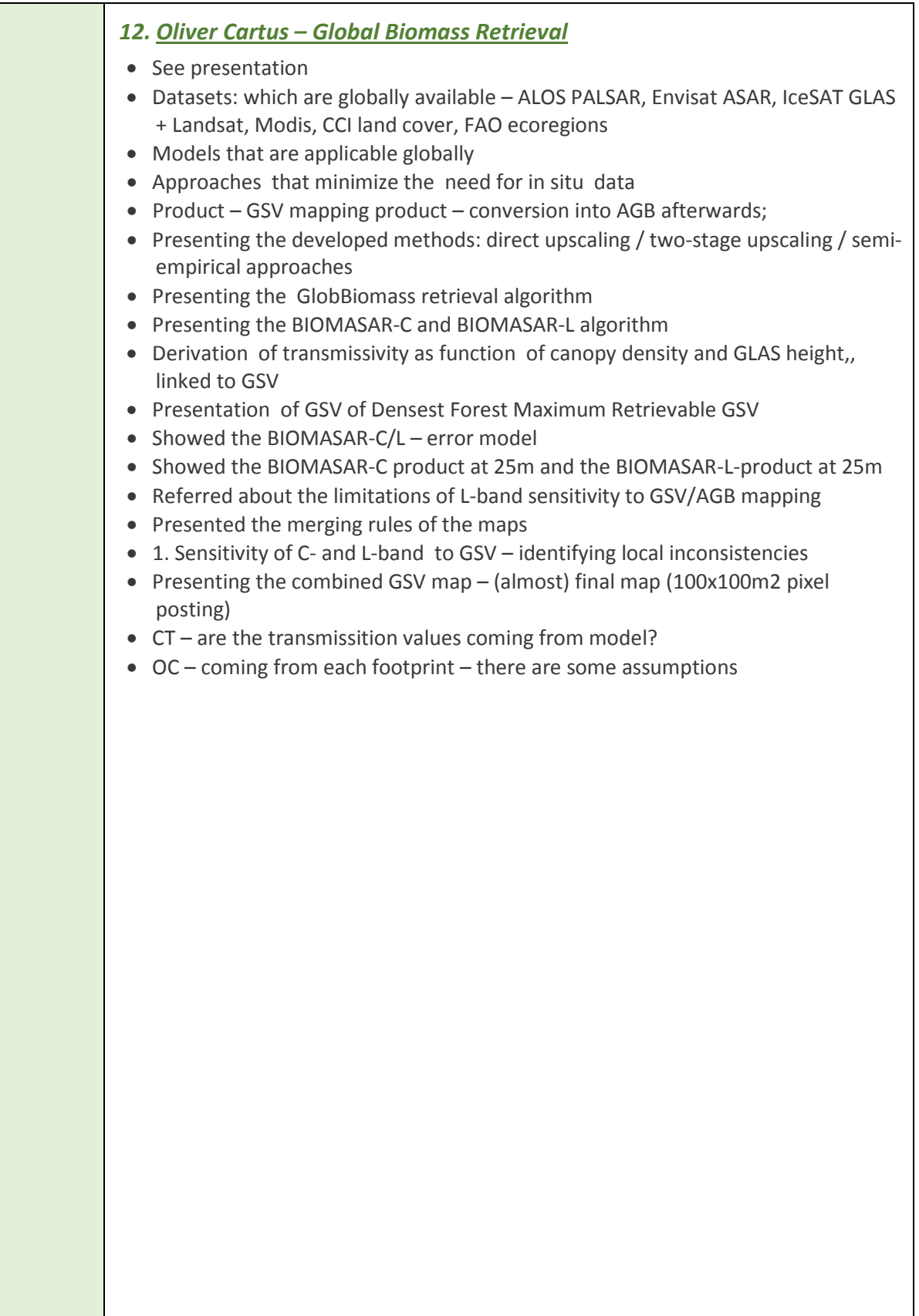

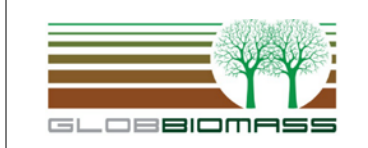

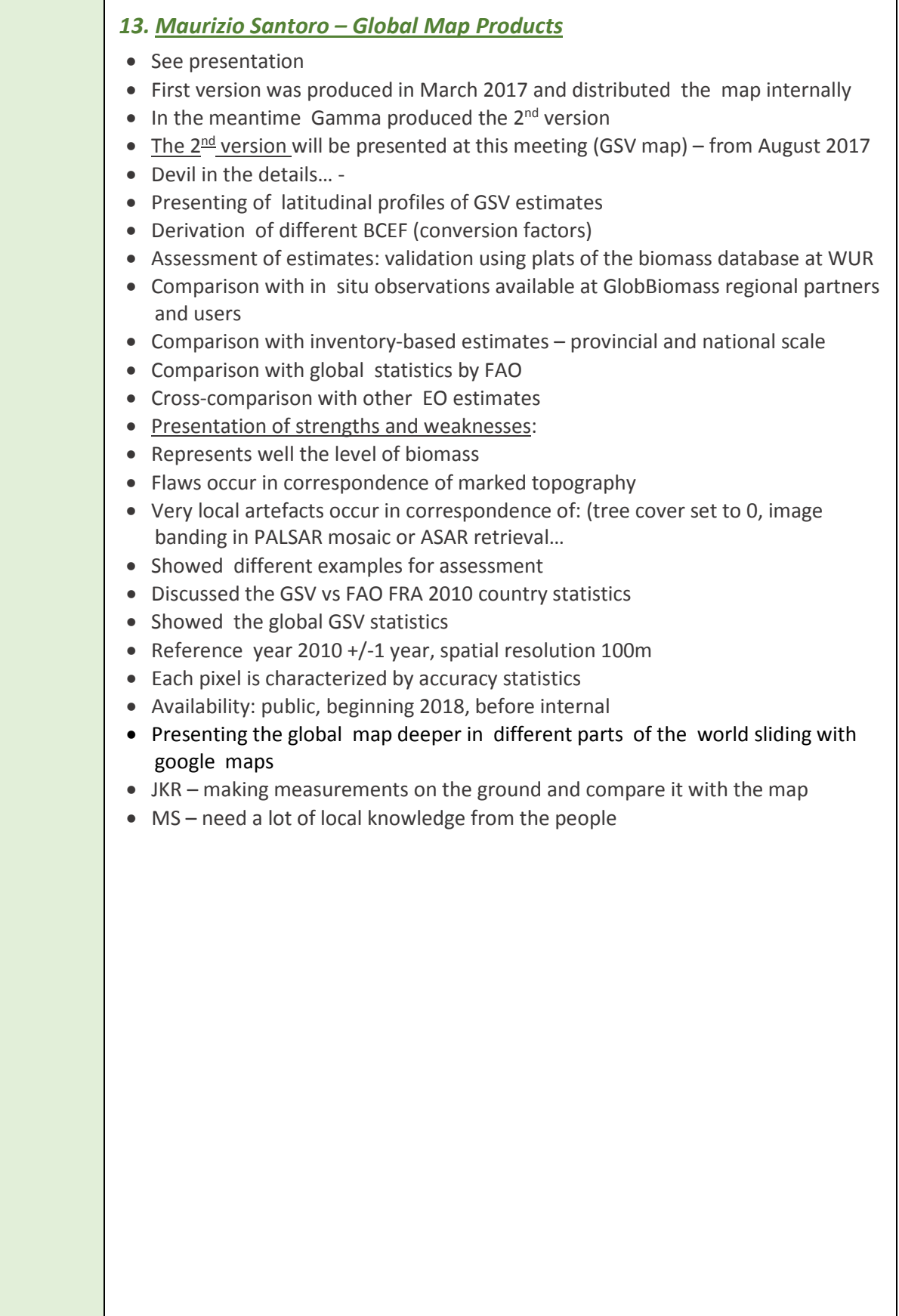

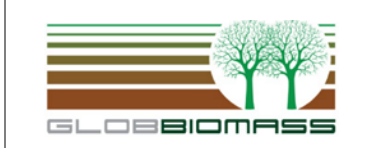

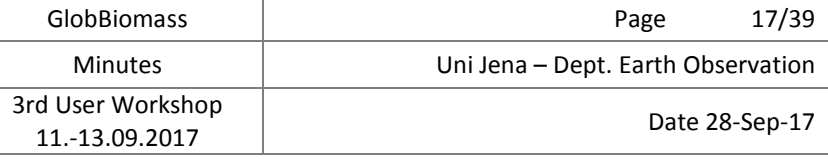

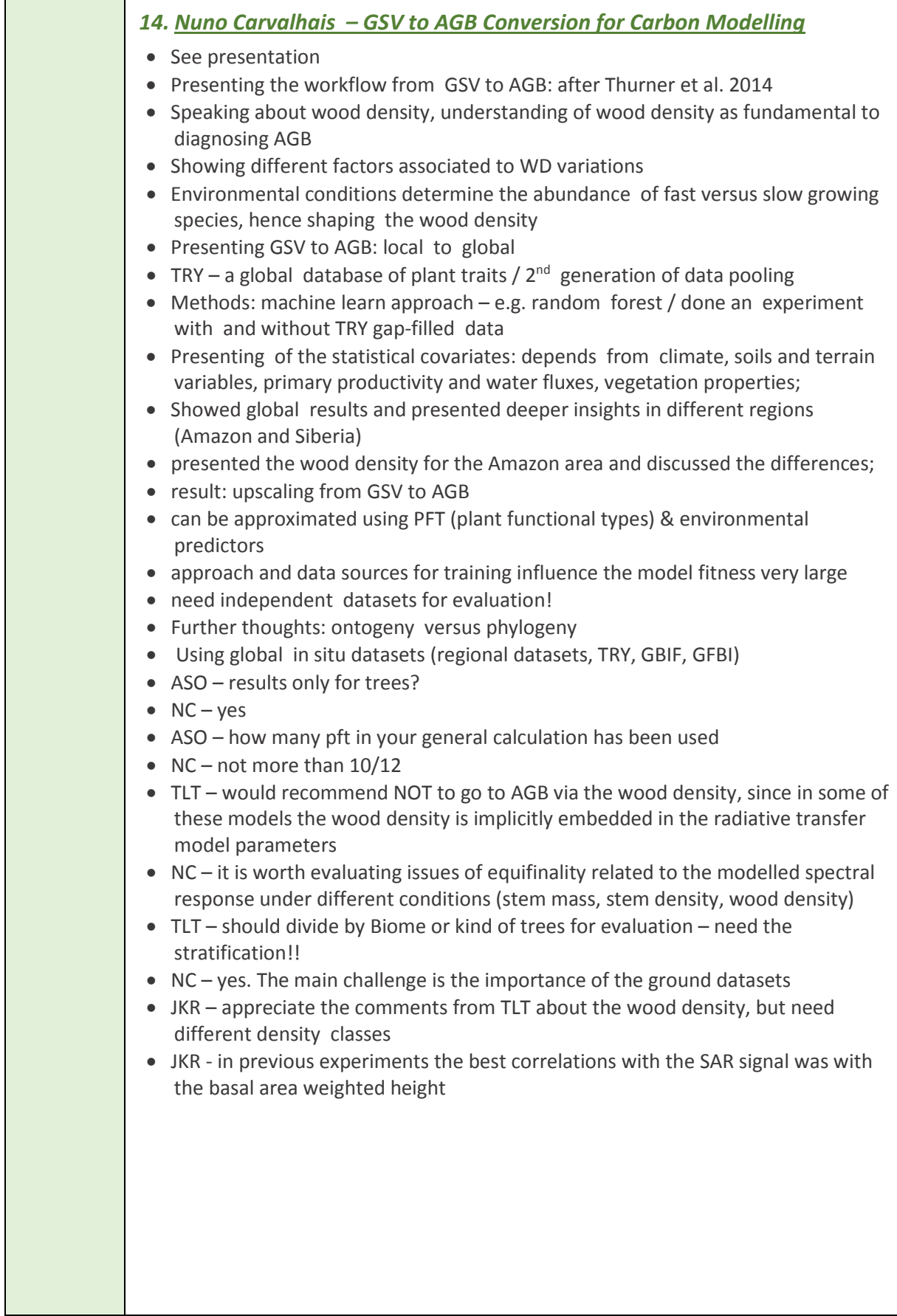

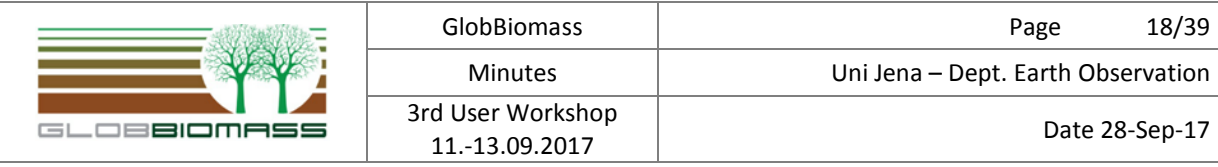

#### **11.09.2017 Task 4: Conclusion of Day 1**

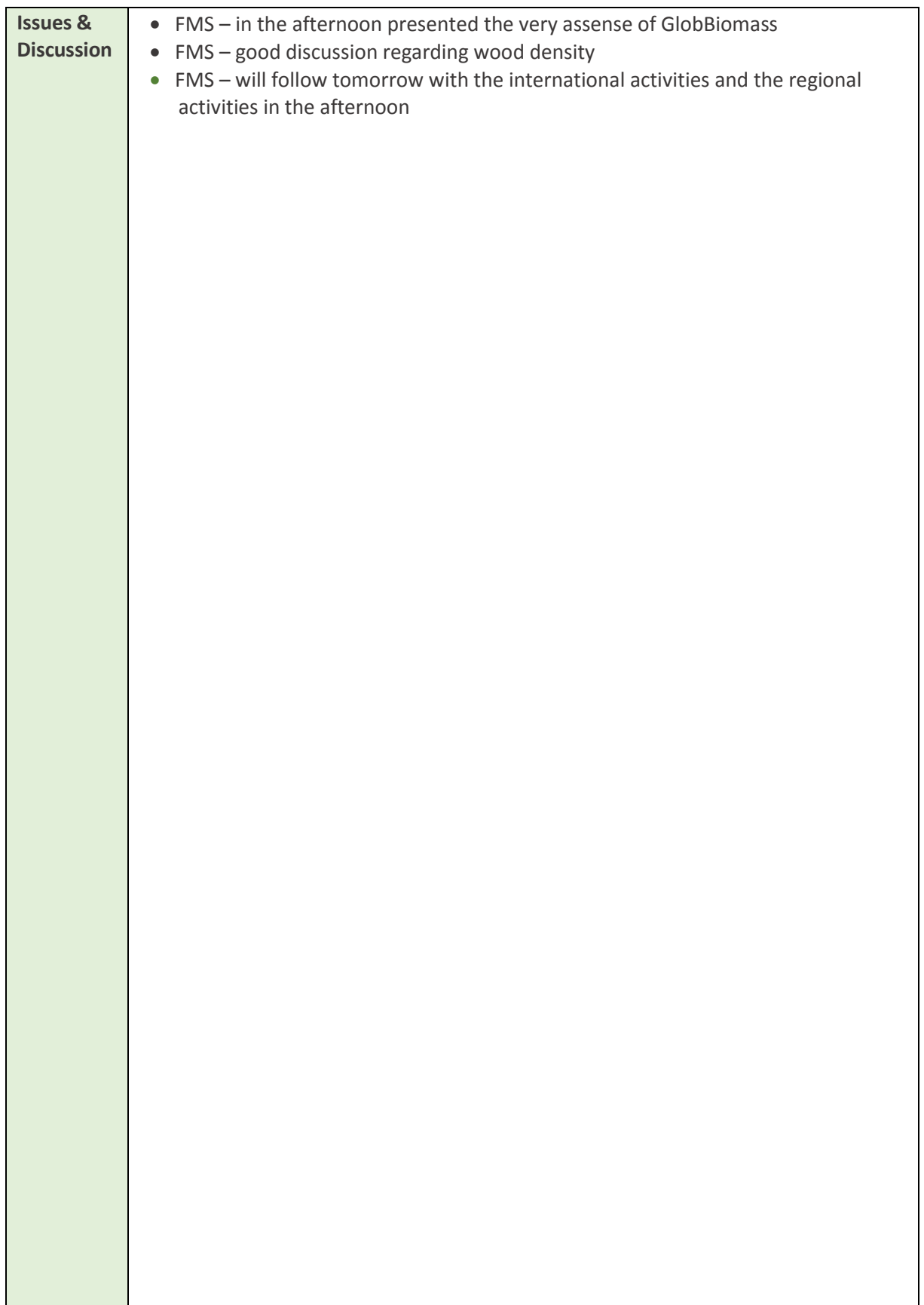

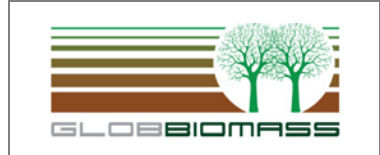

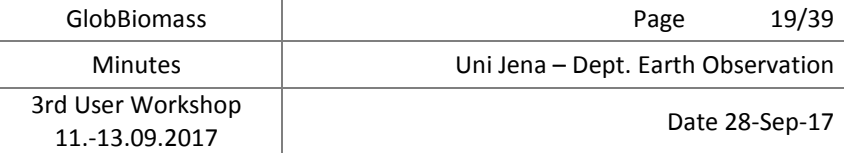

#### **12.09.2017 Day 2 – International Activities**

**12.09.2017 Task 5 – International Programme Presentations on Global Implementations**

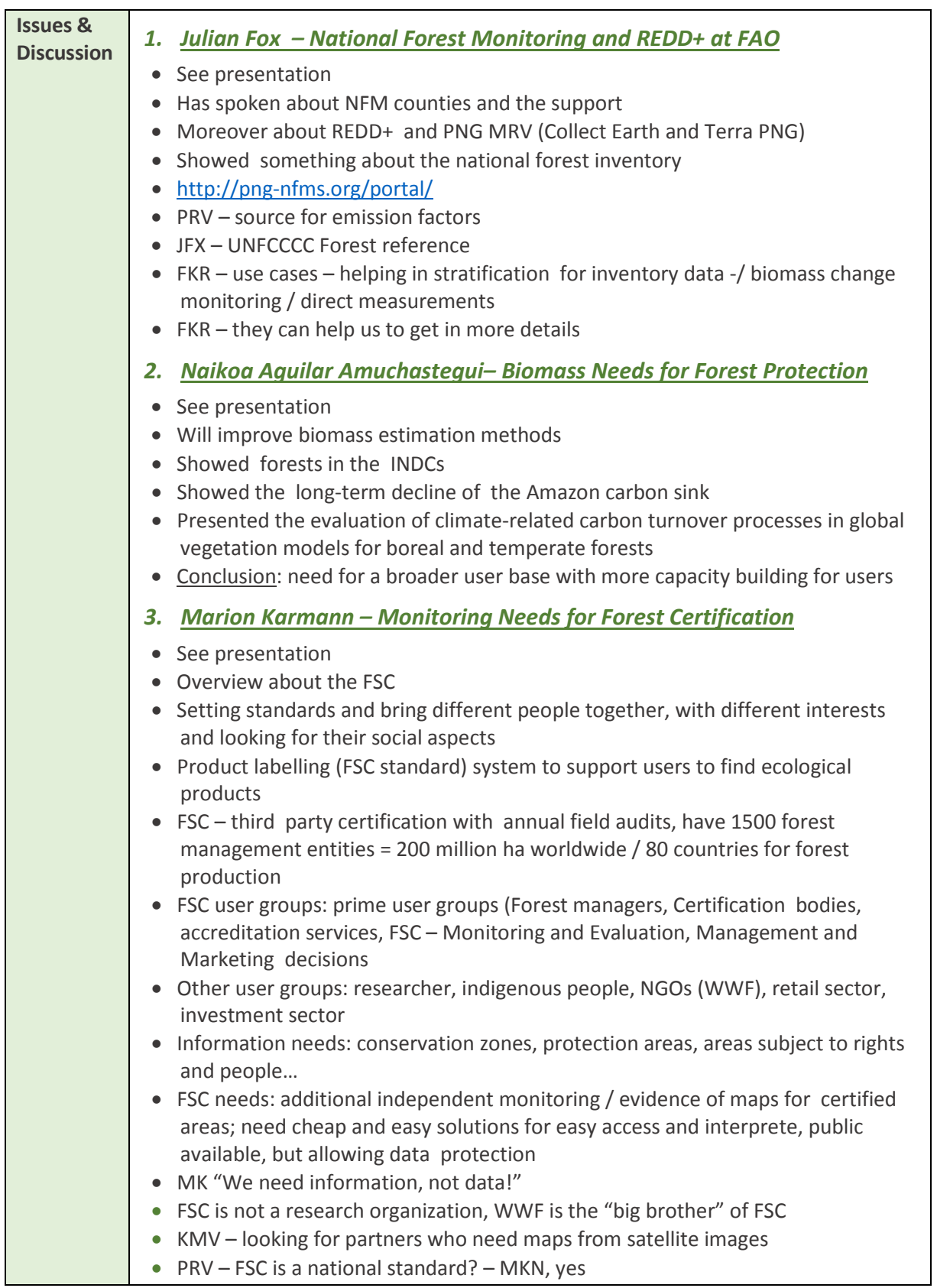

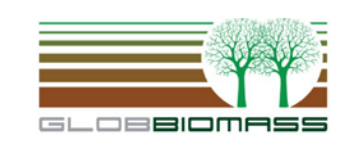

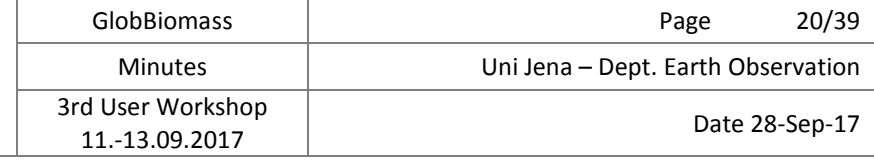

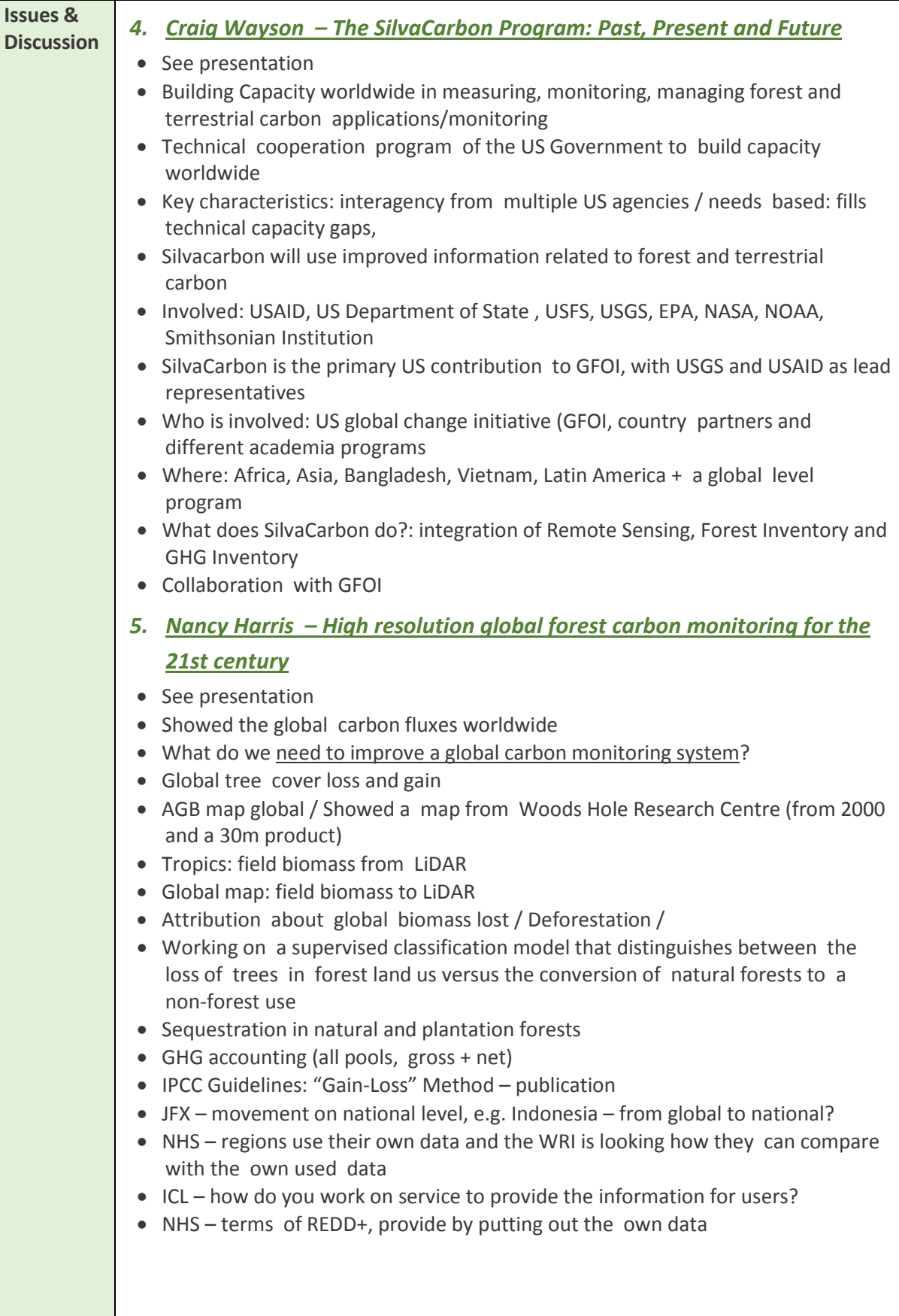

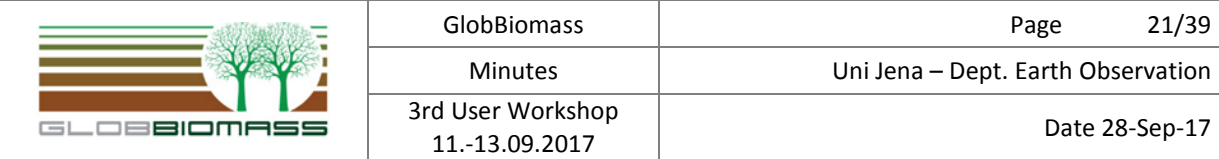

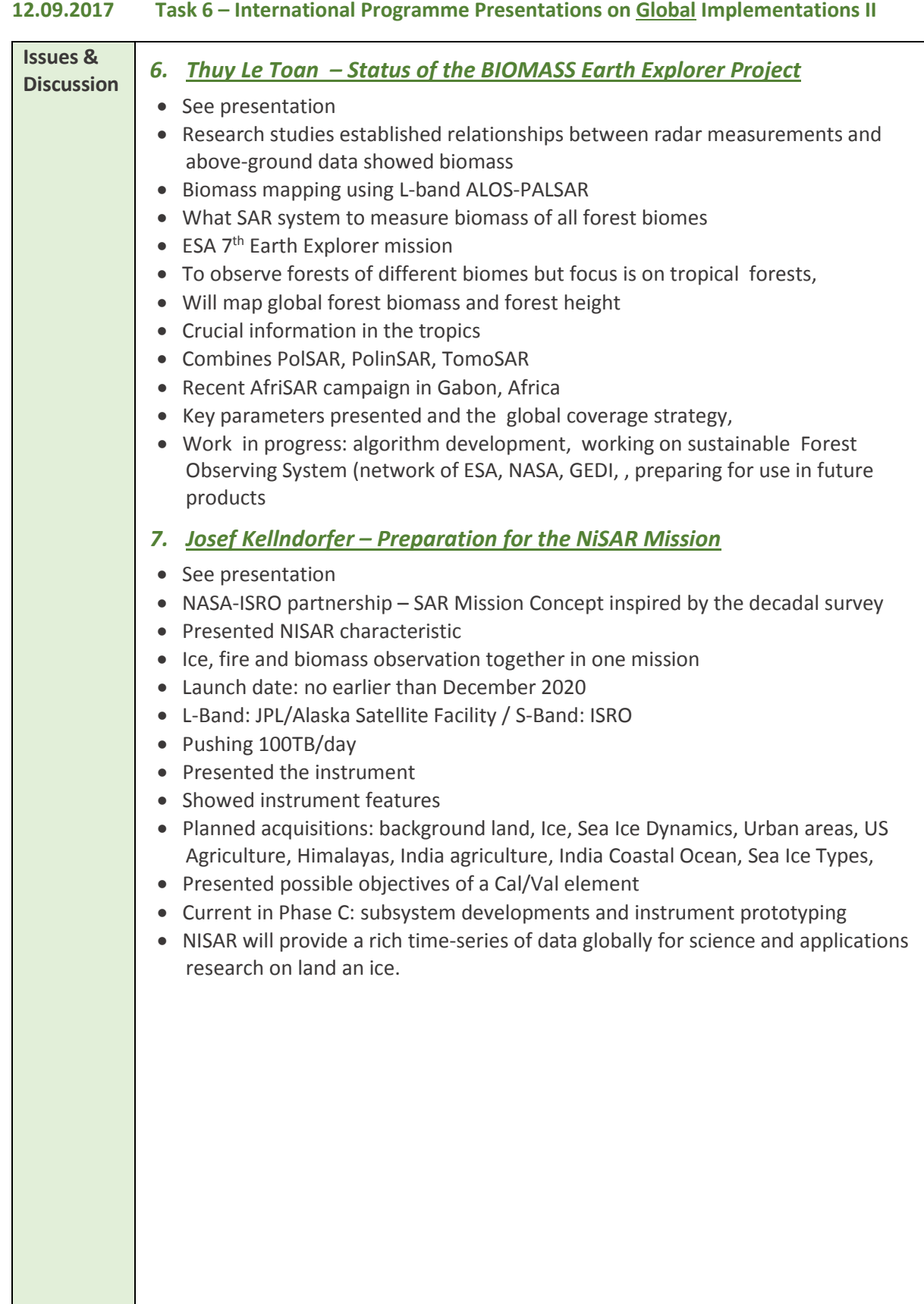

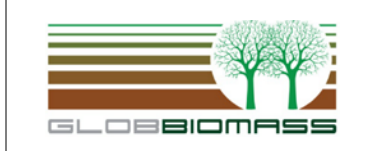

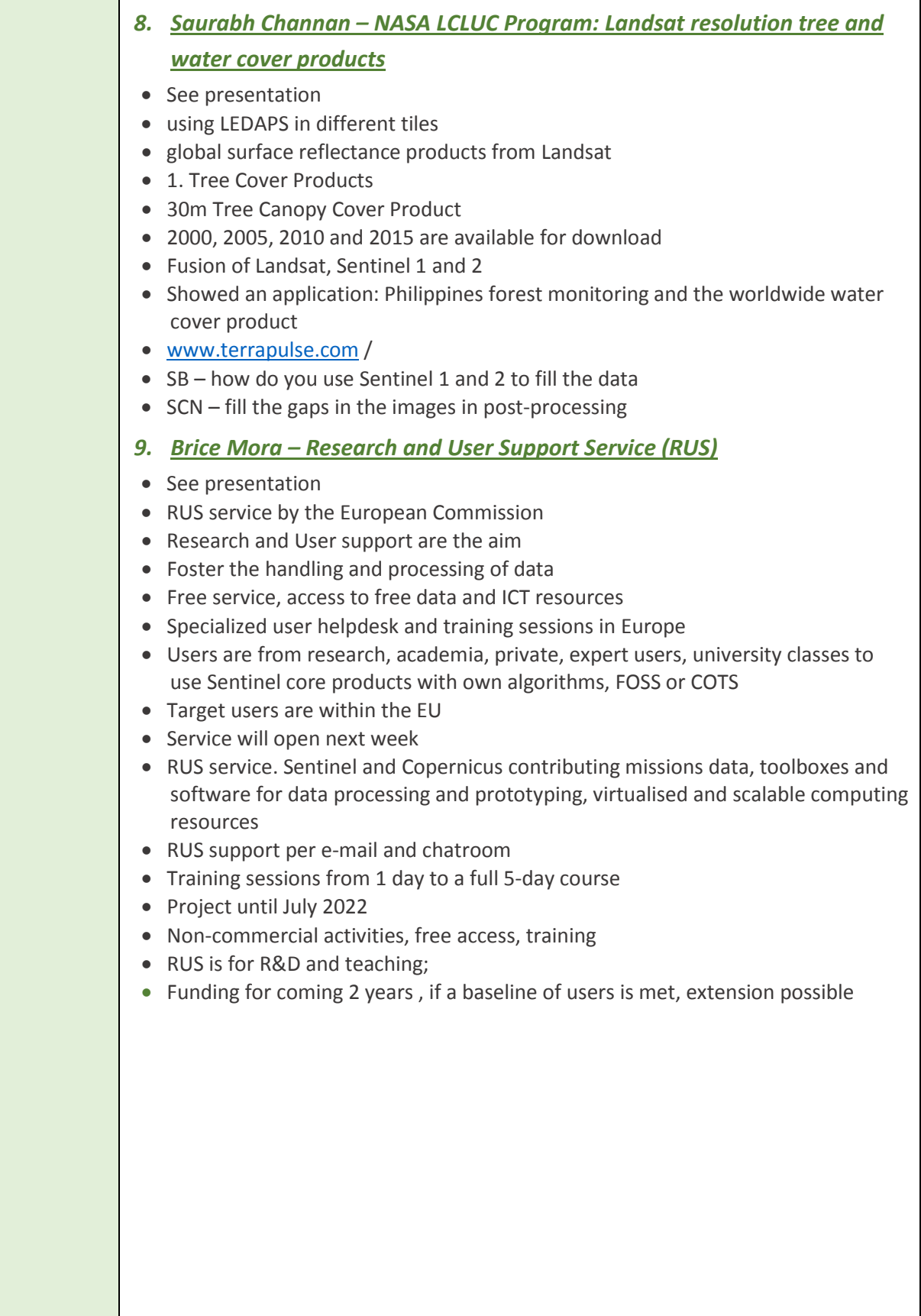

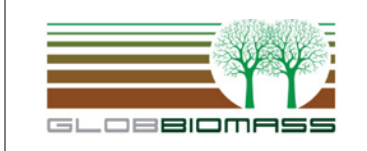

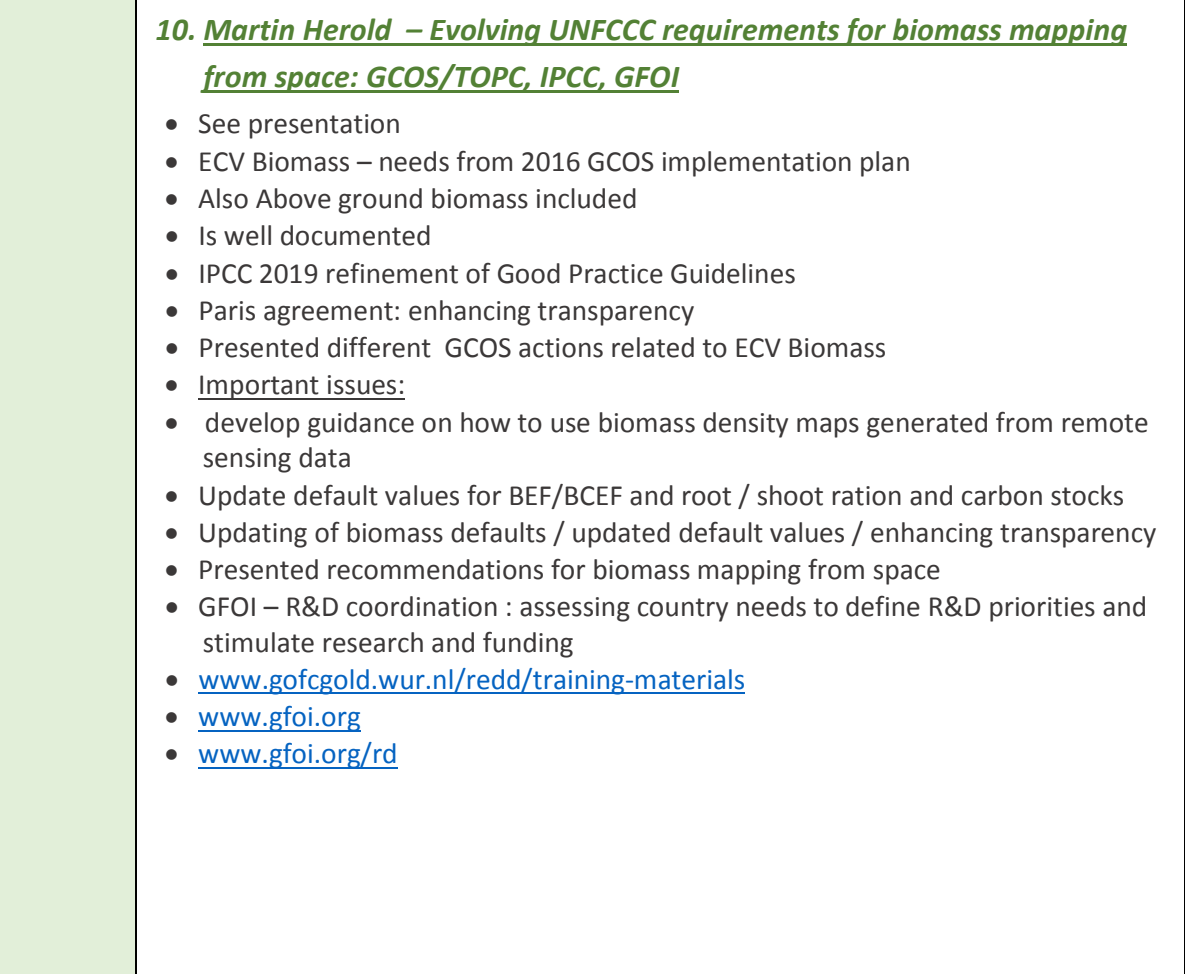

![](_page_23_Figure_0.jpeg)

#### **12.09.2017 Task 7 – Infrastructures for Global Implementations**

![](_page_23_Picture_192.jpeg)

 $\overline{\phantom{a}}$ 

![](_page_24_Picture_160.jpeg)

## **12.09.2017 Task 8 – Regional GlobBiomass Implementations I Issues & Discussion** *13. Pedro Rodriguez Veiga – GlobBiomass MEXICO Case Study* • See presentation • Presentation of 2 study areas, Yucatan and Central Mexico • Talked about the bioms in Mexico • Showed an overview about the In-situ AGB data • Overview about the used data • Used Sentinel-1 annual composites • Used Landsat 7/8 data • ALOS PALSAR / ALOS-2 PALSAR 2 mosaics with striping effects (needed to correct) • Used the MaxEnt classifier for the AGB derivation • Showed the 3 maps from 2005/2007 / 2010 / 2015 including validation • Compared to pantropical maps from Avitabile 2016, Saatchi 2011 and Baccini 2012 • Issues: residual scan line corrector effects due to the use of Landsat 7 • Land cover product used to mask urban areas excludes • No forest mask used • Co-registration issues recently found in a couple of tiles from ALOS PALSAR mosaics in Yucatan • Problems with mangroves • Change mapping: different kind of challenges • Showed the change maps and showed some examples • Validation: used inventory data at state level, high resolution imagery and long term ground measurements • Outlook validation is still ongoing • PRV is looking to the uncertainty during the validation

![](_page_25_Picture_0.jpeg)

![](_page_25_Picture_211.jpeg)

![](_page_26_Figure_0.jpeg)

![](_page_26_Picture_251.jpeg)

![](_page_26_Picture_252.jpeg)

![](_page_27_Figure_0.jpeg)

#### **12.09.2017 Task 9 – Regional GlobBiomass Implementations I**

![](_page_27_Picture_219.jpeg)

![](_page_28_Figure_0.jpeg)

![](_page_28_Picture_283.jpeg)

![](_page_28_Picture_284.jpeg)

![](_page_29_Picture_0.jpeg)

![](_page_29_Picture_185.jpeg)

![](_page_30_Figure_0.jpeg)

#### **12.09.2017 Task 10 – Summary on Major Statements**

![](_page_30_Picture_150.jpeg)

![](_page_31_Picture_0.jpeg)

![](_page_31_Picture_195.jpeg)

#### **13.09.2017 Day 3 – COUNTRIES + VALIDATION**

#### **13.09.2017 Task 11 – Country Implementations including validation strategies**

![](_page_31_Picture_196.jpeg)

 $\overline{\phantom{a}}$ 

![](_page_32_Picture_0.jpeg)

*27. Marcela Olguin - National Mexican User Perspective and Activities Enhancing forest carbon monitoring and GHG emissions projection using a systems approach: lessons learned from Mexico*  • See presentation • Project is finished • From 2011 to improve modelling tools / methods for monitoring Green House Gas emissions, while being able to assess, project and communicate the effect, that policy decisions have in future • Showed different activity options / maximise carbon stocks or maximise Carbon uptake • Presented the case for Mexico: historic 2000 – 2016 / future – until 2050 • Results: importance to reduce deforestation • County`s mitigation targets should acknowledge state characteristics and components • Presented the results and the collaborators *28. Svein Solberg - Mapping and quantification of the residual land sink and other forest fluxes of the global carbon budget based on InSAR data from Uganda, Tanzania and Colombia Nancy Harris – High resolution global forest carbon monitoring for the 21st century* • See presentation • Has spoken about the Global Carbon Budget, status 2015 • Showed a case study from Uganda using the height differences from Tandem-X and SRTM C-Band • presented the ANOVA model • used land cover and forest cover types for Uganda • has done a lot of field inventory for Uganda • modelled INSAR height from Tandem-X world DEM • calculated INSAR changes versus Landsat changes from 2000-2012 • showed the Tanzania case study and the Columbia case study in detail • discussed the height change versus cover change • TLT – what kind of resolution did you used • SSB – 30x30 m resolution • SSB – used the average of all pixels for height change • JKR – height in relationship of tree density and volume would be interesting

![](_page_33_Picture_0.jpeg)

![](_page_33_Picture_149.jpeg)

![](_page_34_Figure_0.jpeg)

#### **13.09.2017 Task 13 – Country Implementations including validation strategies**

![](_page_34_Picture_247.jpeg)

![](_page_35_Figure_0.jpeg)

#### **13.09.2017 Task 14 – GlobBiomass Validation Session**

![](_page_35_Picture_238.jpeg)

![](_page_36_Picture_0.jpeg)

![](_page_36_Picture_217.jpeg)

![](_page_37_Figure_0.jpeg)

#### **13.09.2017 Task 15 – Discussion on Summary and Recommendations**

![](_page_37_Picture_211.jpeg)

![](_page_38_Figure_0.jpeg)

#### **13.09.2017 Task 6 – Closing Remarks**

![](_page_38_Picture_177.jpeg)

Evelin Malejka

(GlobBiomass Project Management)